# **:: revstream™**

**RevStream 5X Suite**

# *<b>RevStream For SAP*

RevStream's enterprise revenue lifecycle management suite provides an advanced revenue recognition automation and reporting solution for SAP customers with its RevStream SAP connector.

## **OVERVIEW**

RevStream ERLM for SAP allows for quick adoption of RevStream by SAP customers by providing integration for transactional and master data to support their revenue recognition policy. This capability allows SAP customers to leverage their existing investments and realize the benefits of a complete solution for advanced revenue recognition management, fair value analysis, revenue close and reconciliation, and avoid costly customizations within their SAP installation.

## **KEY FEATURES**

RevStream SAP connector is available for both RevStream On-Premise or RevStream Cloud.

#### **RevStream Connectors:**

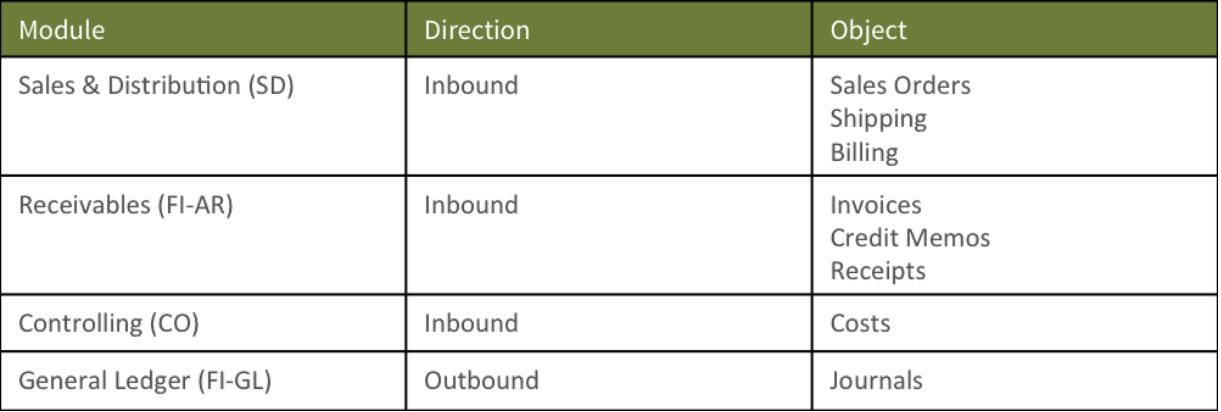

## *"With RevStream, because everything is so much more intuitive than something like a big bulky ERP, I'm able to give [management] answers much more quickly - sometimes in the same day!"*

-Dave Peterson, Revenue Recognition Manager, Ivanti (an SAP customer)

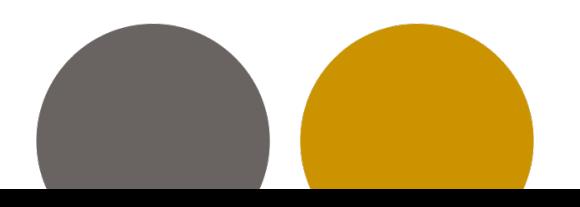

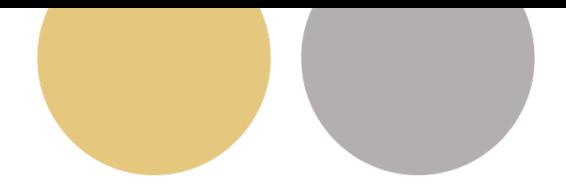

#### **HOW IT WORKS**

An agent is installed on your SAP installation that will make web service calls to SAP ECC on a real-time or scheduled basis. Retrieved data is populated in an outbound staging table, from which a flat file is generated, or calls to the RevStream inbound APIs are made. Via this agent, data is pushed from your SAP installation to RevStream, and pulled from RevStream back into SAP.

RFC (Remote Function Calls) are utilized for inbound connections to RevStream due to the need to combine data from multiple source tables to support revenue recognition. RFCs also are more flexible for custom extensions to meet integration requirements of a customized SAP installation.

The GL Posting BAPI (BAPI\_ACC\_GL\_POSTING\_POST) is utilized for sending revenue journal entries back to SAP FI-GL.

#### **Secure File Based Data Import (FBDI)**

- Secure transfer to RevStream Cloud SFTP servers
- Support for Amazon S3 Buckets
- Processed file archival
- Scheduled or on demand upload into RevStream staging tables
- File generation for outbound schedules

#### **REST API Based Integration**

RevStream provides the following set of REST APIs to integrate data with RevStream

- Transactions inbound: Load contracts with customers, cost and expense elements. Support for contract modifications
- Business events inbound: Load potential revenue events to RevStream, such as shipment, activation, milestones, hours, usages, and billing
- FX rates inbound: Load FX translation rates to RevStream to support multi-currency functionality
- Schedules outbound: Retrieving accounting journals allows customers to retrieve accounting entries for deferrals, allocations, reclasses, true-ups, and recognition

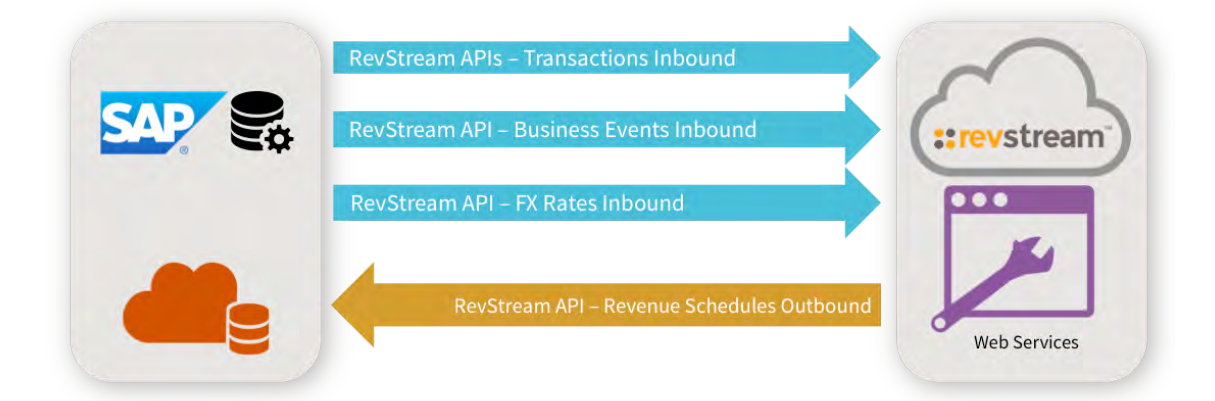

RevStream is the leader and market innovator in enterprise revenue lifecycle management. We provide financial organizations with a single, comprehensive and flexible platform for managing risk, making accurate forecasts, and ensuring compliance when accounting for revenues across a wide range of industries and monetization models. RevStream is a 2016 CODiE Award finalist for Best Financial Management Solution.

Only RevStream delivers the solutions and domain expertise companies need to fully automate revenue recognition management.

#### **WANT TO ARRANGE A DEMONSTRATION?** Visit us at www.revstreamone.com Q 888.738.0206  $\boxtimes$  sales@revstreamone.com

# **::revstream**

100 Marine Parkway, Suite 310, Redwood Shores, CA 94065 | 888.738.0206 | www.revstreamone.com